# Partiel S1 Architecture des ordinateurs

**Durée : 1 h 30**

Nom : .................................................... Prénom : .............................................. Groupe : ..........................

## **Répondre exclusivement sur le sujet. Ne pas détailler les calculs sauf si cela est explicitement demandé. Ne pas écrire à l'encre rouge.**

#### **Exercice 1 (2 points)**

Convertissez les nombres suivants de la forme de départ vers la forme d'arrivée. Ne pas écrire le résultat sous forme de fraction ou de puissance (p. ex*.* écrire 0,25 et non pas ¼ ou 2–2).

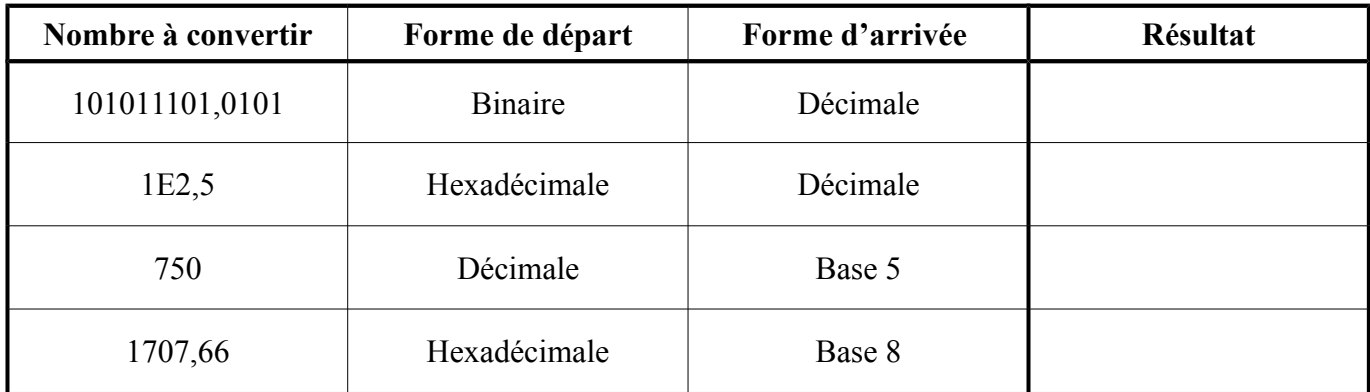

#### **Exercice 2 (5 points)**

Effectuez les opérations suivantes en binaire (les deux opérandes et le résultat sont codés sur 8 bits). Convertissez le résultat en une valeur décimale non signée et signée. Si un dépassement apparaît, écrire « ERREUR » à la place de la valeur décimale.

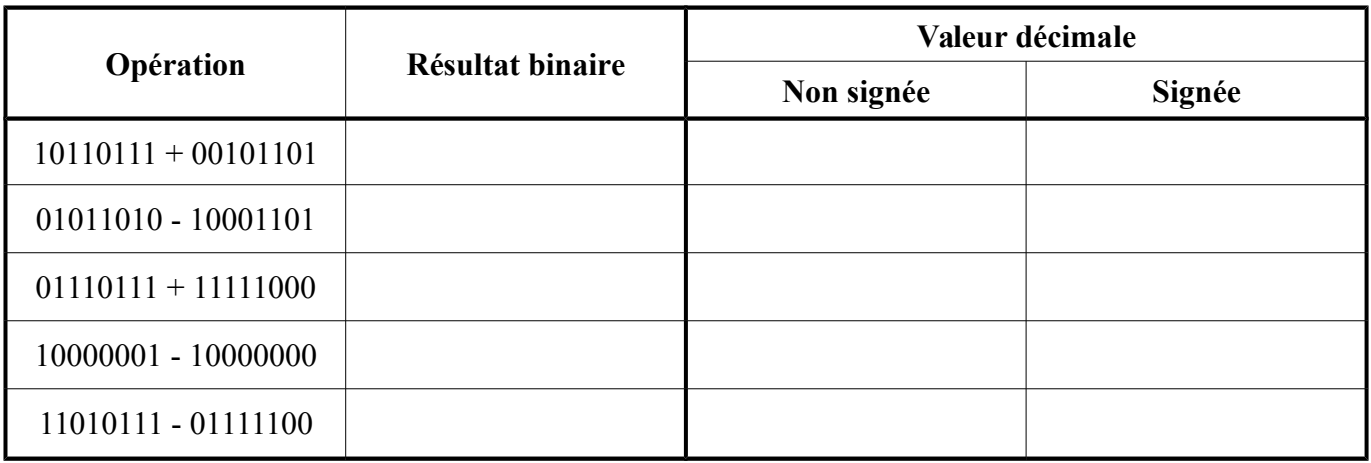

#### **Exercice 3 (3 points)**

On cherche à simplifier le montage ci-dessous :

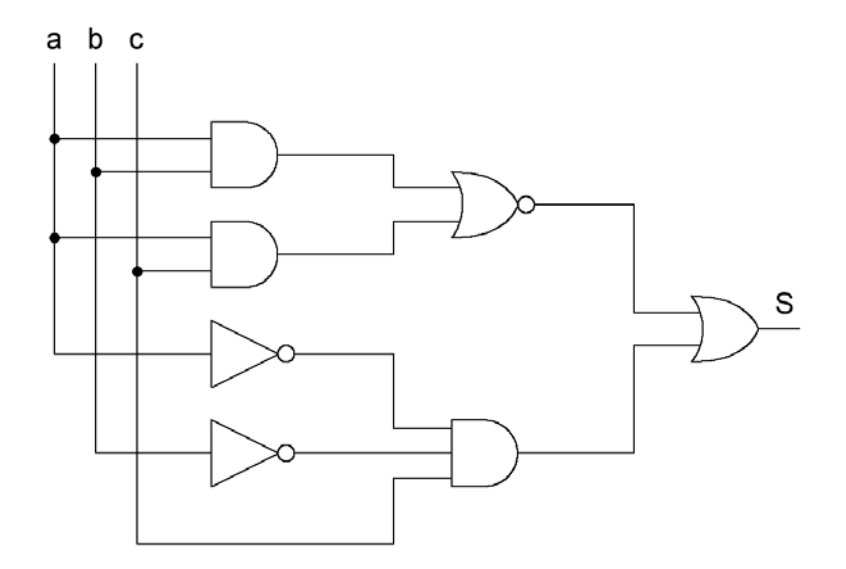

1. Exprimez, sans simplification, la sortie *S* en fonction des entrées *a*, *b* et *c*.

**S =**

2. Donnez l'expression la plus simplifiée de *S*.

**S =**

3. À partir de l'expression la plus simplifiée, donnez un nouveau montage constitué de trois portes NON, d'une porte ET à deux entrées et d'une porte OU à deux entrées.

#### **Exercice 4 (4 points)**

On souhaite réaliser le comparateur suivant :

![](_page_2_Figure_3.jpeg)

Les entrées *A* et *B* représentent deux entiers non signés sur deux bits (*A0* et *B0* sont les bits de poids faible) :

- Si  $A > B$  alors la sortie  $'A > B'$  est au niveau logique 1 et les autres sorties sont au niveau logique 0;
- Si  $A = B$  alors la sortie  $'A = B'$  est au niveau logique 1 et les autres sorties sont au niveau logique 0;
- Si  $A \leq B$  alors la sortie  $'A \leq B'$  est au niveau logique 1 et les autres sorties sont au niveau logique 0.
- 1. Complétez la table de vérité suivante :

![](_page_2_Picture_214.jpeg)

2. Sans l'aide de tableaux de Karnaugh, donnez l'expression simplifiée de la sortie *'A = B'*. **Utilisez une simplification à l'aide de l'opérateur OU EXCLUSIF**.

**'A = B' =**

3. Remplissez les tableaux de Karnaugh ci-dessous (bulles comprises) puis donnez les expressions simplifiées des sorties *'A > B'* et *'A < B'*. **Aucun point ne sera attribué à une expression si son tableau est faux.**

![](_page_3_Figure_2.jpeg)

### **Exercice 5 (6 points)**

Soit les tables de vérité ci-dessous. *A*, *B*, *C* et *D* sont les entrées. *U*, *V*, *W*, *X*, *Y* et *Z* sont les sorties.

![](_page_3_Picture_222.jpeg)

![](_page_3_Picture_223.jpeg)

![](_page_3_Picture_224.jpeg)

1. Donnez la première forme canonique de la sortie *U*.

**U =**

**V =**

- 2. Donnez la seconde forme canonique de la sortie *V*.
- 3. Remplissez les diagrammes de Karnaugh ci-dessous (bulles comprises) puis donnez l'expression la plus simplifiée pour chaque sortie. **Aucun point ne sera attribué à une expression si son tableau est faux. Pour l'instant, ne pas simplifier à l'aide de l'opérateur OU EXCLUSIF.**

![](_page_4_Figure_5.jpeg)

4. Parmi les sorties *W*, *X*, *Y* et *Z*, voyez si certaines peuvent être simplifiées à l'aide de l'opérateur OU EXCLUSIF. Si c'est le cas, simplifiez-les et donnez les nouvelles expressions (pas de détail).

Si vous manquez de place, vous pouvez utiliser le cadre ci-dessous.